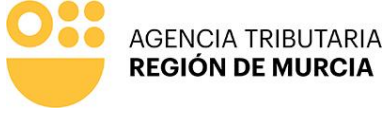

Imprimir

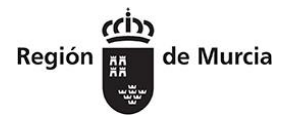

## P-1766

Limpiar formulario

# SOLICITUD DE APLAZAMIENTO/FRACCIONAMIENTO DE PAGO

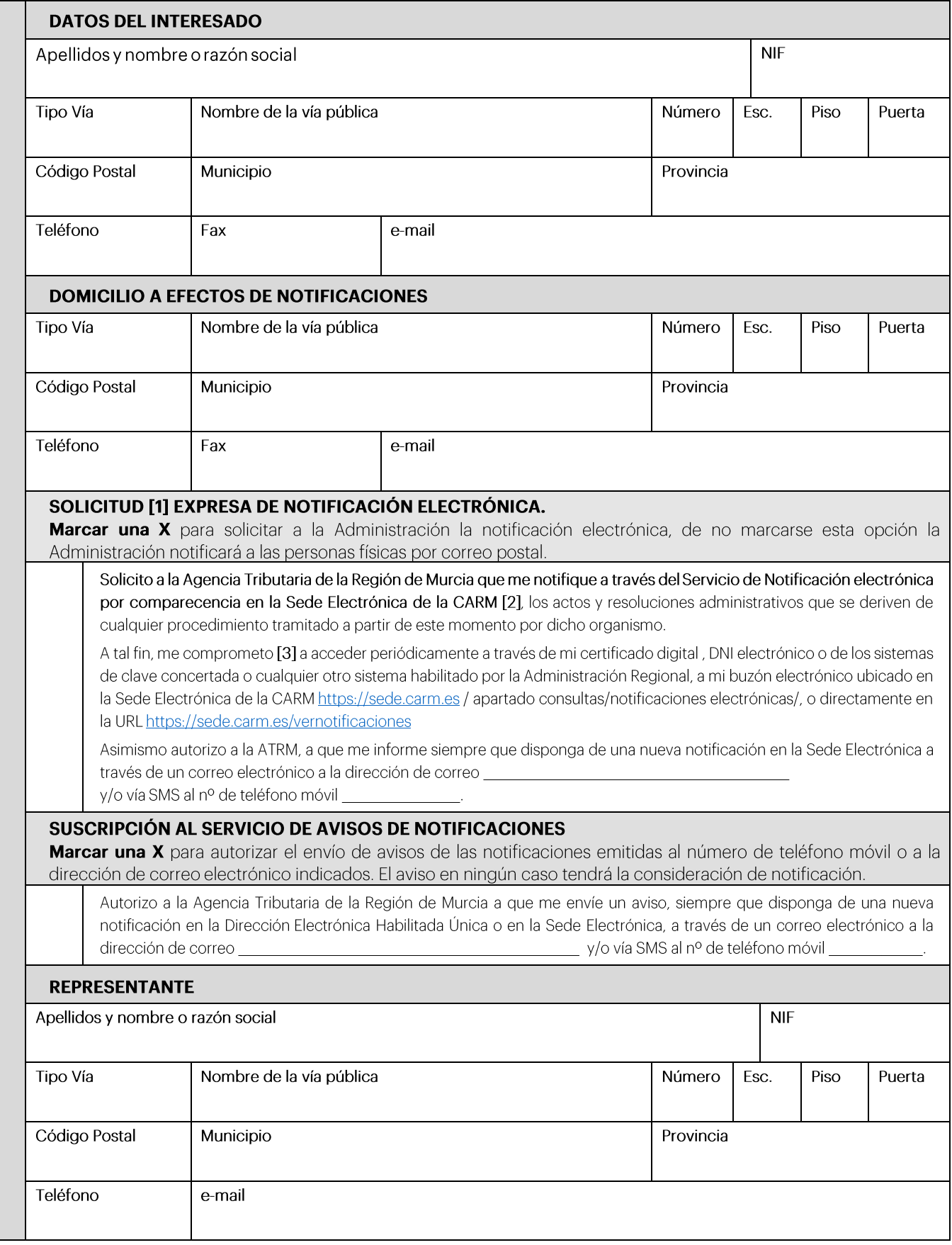

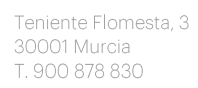

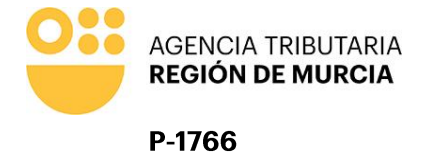

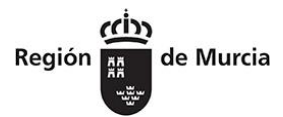

### Deuda objeto de aplazamiento/fraccionamiento

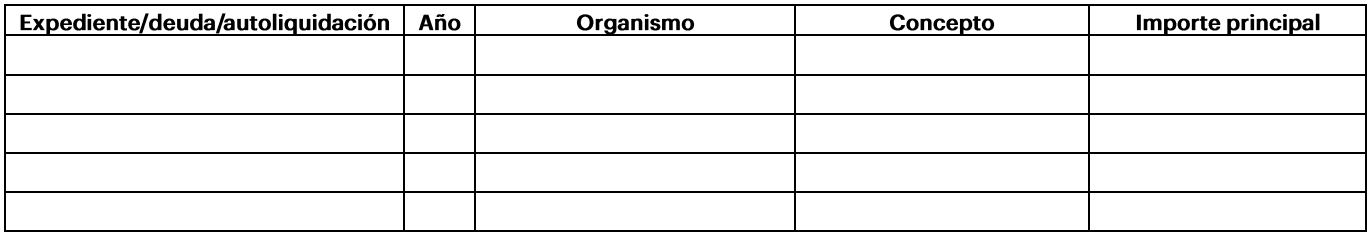

#### Datos para la domiciliación bancaria (IBAN)

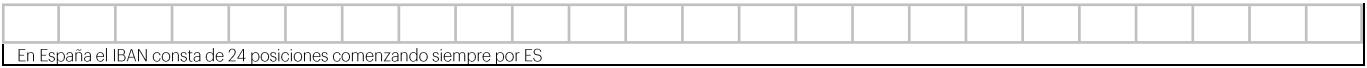

## Para deudas superiores a 30.000 €:

- Para deudas en periodo Voluntario. La garantía ofrecida debe cubrir el importe de la deuda y de los intereses de demora que  $\bullet$ genere el aplazamiento o fraccionamiento más un 25% de la suma de ambas cantidades.
- Para deudas en periodo Ejecutivo: La garantía ofrecida debe cubrir el importe de la deuda incluyendo el recargo del periodo ejecutivo y de los intereses de demora que genere el aplazamiento o fraccionamiento más un 5% de la suma de ambas cantidades.
- Que, además de la documentación acreditativa de su situación económica-financiera presenta:

COMPROMISO DE AVAL EXPRESO E IRREVOCABLE DE ENTIDAD DE CREDITO O SOCIEDAD DE GARANTIA RECIPROCA **SEGURO DE CAUCION** 

#### Tipo de solicitud

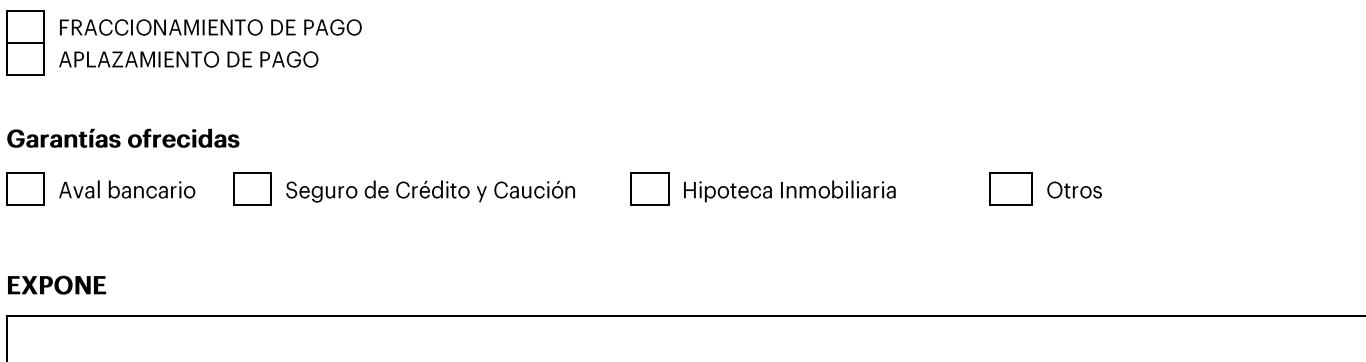

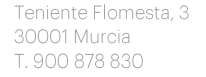

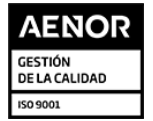

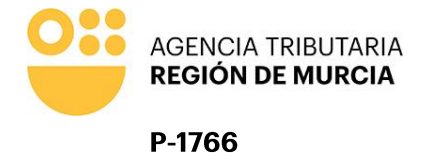

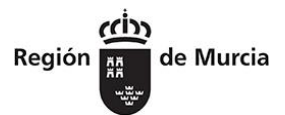

**Contract Contract** 

## **SOLICITA**

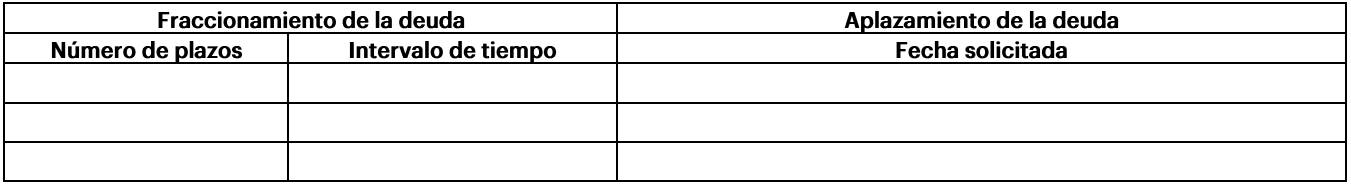

Con carácter general los plazos serán MENSUALES, excepto deudas en periodo voluntario de pago de tributos cedidos, que serán TRIMESTRALES (Impuesto de Sucesiones y Donaciones, Impuesto de Transmisiones Patrimoniales y Actos Jurídicos Documentados, y Tasa Fiscal Sobre el Juego).

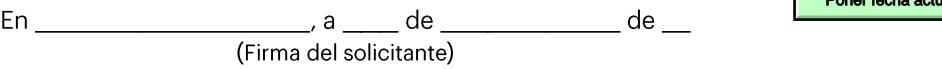

Responsable del tratamiento de datos: Director de la Agencia Tributaria de la Región de Murcia

Finalidades del tratamiento de datos: Aplicación efectiva del sistema tributario autonómico y de aquellos recursos de otras administraciones y entes públicos cuya gestión se le encomiende por ley o por convenio, así como para el ejercicio de las competencias en materia de juego

Legitimación del tratamiento de datos: Cumplimiento de una obligación legal

Destinatarios de cesiones de datos: Otras administraciones públicas de ámbito nacional

Derechos del interesado: Tiene derecho de acceso, rectificación, supresión, oposición, limitación al tratamiento y portabilidad de los datos, así como otros derechos, que se explican en la información adicional

Procedencia de los datos: Del mismo interesado, de otras Administraciones Públicas, de otras personas físicas distintas al interesado, de entidades privadas, de registros públicos y de fuentes accesibles al público.

Información adicional: Puede consultar la información adicional y detallada sobre Protección de Datos en nuestro portal de internet https://agenciatributaria.carm.es/web/guest/proteccion-de-datos-personales

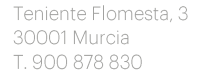